## <span id="page-0-0"></span>INTERACTIVE MOTION PLANNING WITH **CONTACT**

## Nassime BLIN

*sous la direction de*

Michel TAÏX Philippe FILLATREAU Jean-Yves FOURQUET

LAAS-CNRS/LGP-ENIT INP Toulouse

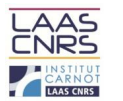

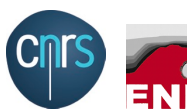

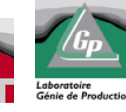

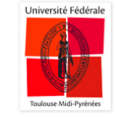

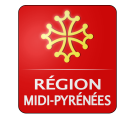

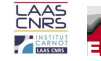

Nassime BLIN 1/20 1 INTERACTIVE MOTION P[LANNING WITH](#page-21-0) CONTACT

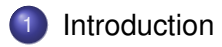

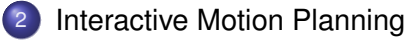

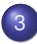

[Contact Planning](#page-10-0)

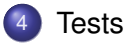

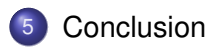

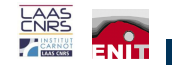

### <span id="page-2-0"></span>INTRODUCTION **SUMMARY**

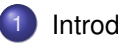

## **[Introduction](#page-2-0)**

- [Interactive Motion Planning](#page-7-0)
- **[Contact Planning](#page-10-0)**

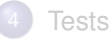

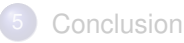

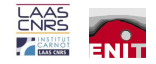

## Context : Product Lifecycle management (PLM)

- Assembly
- **•** Disassembly
- **Maintenance**

- **•** Automatisation
- **Costs reduction**

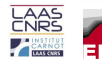

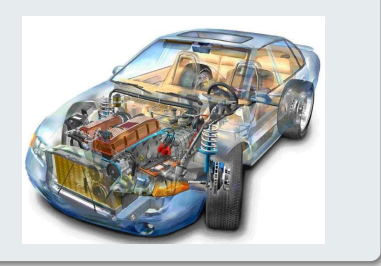

## Context : Product Lifecycle management (PLM)

- Assembly
- Disassembly
- **Maintenance**

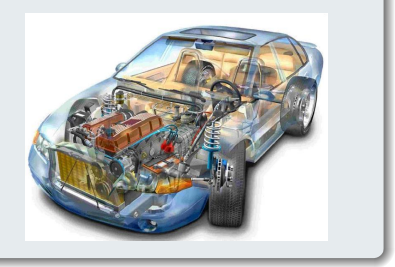

## Virtual Reality (VR)

- **•** Automatisation
- **Costs reduction**

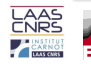

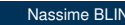

MOTION PLANNING Different Methods

- Determinist algorithms
- Probabilistic Algorithms : PRM, RRT
- Interactive Motion Planning

RRT-based Interactive Motion Planning algorithm with Contact Sampling on obstacles

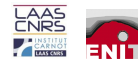

MOTION PLANNING Different Methods

- Determinist algorithms
- Probabilistic Algorithms : PRM, RRT
- Interactive Motion Planning

## **Contribution**

RRT-based Interactive Motion Planning algorithm with Contact Sampling on obstacles

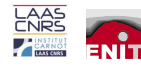

## <span id="page-7-0"></span>INTERACTIVE MOTION PLANNING

#### **SUMMARY**

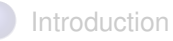

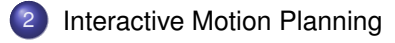

## **[Contact Planning](#page-10-0)**

## **[Tests](#page-14-0)**

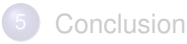

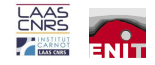

## INTERACTIVE MOTION PLANNING

#### **DEVICE**

#### Interaction between an operator and an RRT

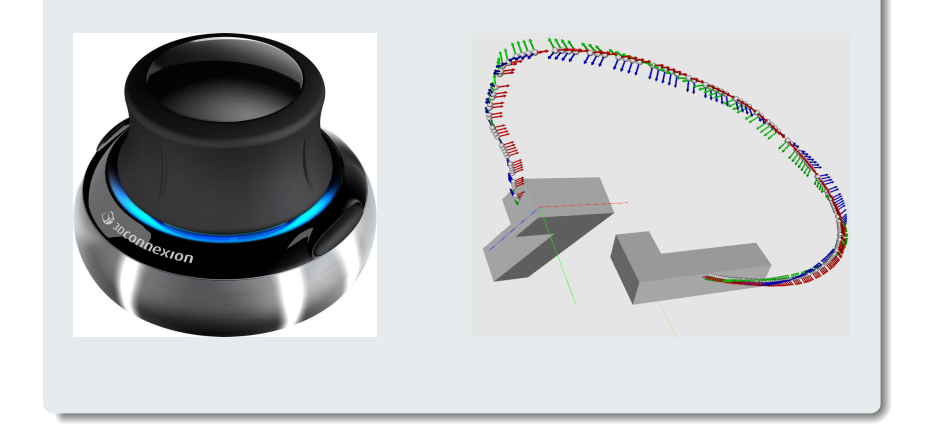

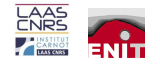

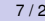

## INTERACTIVE MOTION PLANNING

ALGORITHM

## **Algorithm 1** Interactive Motion Planning

- 1: **loop**
- 2:  $a \leftarrow \text{rand}(0, 1)$
- 3: **if**  $a > \alpha$  **then**
- 4:  $q_{current} \leftarrow q_{device}$
- 5:  $T \leftarrow \text{Add\_Tree}(q_{current})$
- 6: **else**
- 7:  $q_{current} \leftarrow$  Random Shooter()
- 8:  $T \leftarrow \text{Add Tree}(q_{current})$
- 9: **end if**
- 10: **end loop**

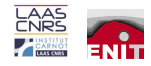

## <span id="page-10-0"></span>CONTACT PLANNING **SUMMARY**

**[Introduction](#page-2-0)** 

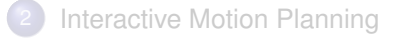

## 3 [Contact Planning](#page-10-0)

#### **[Tests](#page-14-0)**

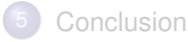

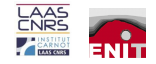

## CONTACT PLANNING

#### Interaction between RRT and an operator

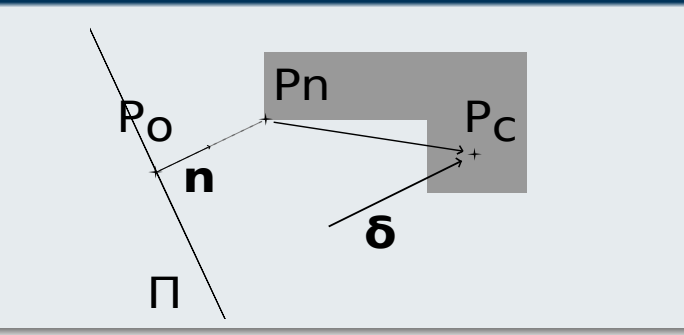

## Variables

- $\bullet$  n is the normal vector to surface  $\Pi$
- $\bullet$   $\delta$  is the distance from  $P_n$  to  $P_c$  along n

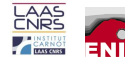

## CONTACT PLANNING

MOTION PLANNING WITH INTERACTION AND CONTACT

## 1: **loop**

- 2:  $(P_o, P_n)$  = Find Nearest Obstacle( $q_{derice}$ )
- $a \leftarrow \text{rand}(0, 1)$
- $\mathbf{A}$ : **if**  $a > \alpha$  **then**
- $\mathbf{S}: \qquad \mathbf{if} \; |P_c P_n| \geq d \; \mathbf{then}$
- 6:  $q_{current} \leftarrow q_{device}$
- 7:  $T \leftarrow \text{Add Tree}(q_{current})$
- 8: **else**
- 9: **ContactSampling** $(P_o, P_n, N, q_{device})$ 10: **end if**
- 11: **else**
- 12:  $q_{current} \leftarrow$  Random Shooter()
- 13:  $T \leftarrow \text{Add Tree}(q_{current})$
- 14: **end if**
- 15: **end loop**

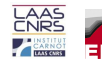

## **CONTACT PLANNING**

#### EXAMPLE : TWO SUCCESSIVE CONTACTS

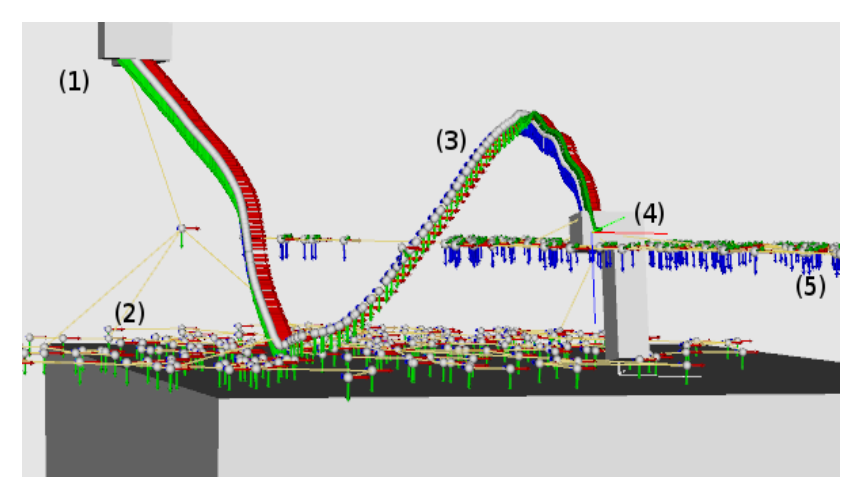

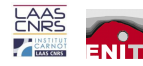

<span id="page-14-0"></span>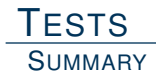

**[Introduction](#page-2-0)** 

- [Interactive Motion Planning](#page-7-0)
- **[Contact Planning](#page-10-0)**

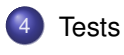

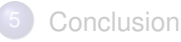

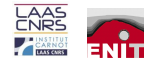

**TESTS** EXAMPLE SPACE : MAZE

## Simple RRT :

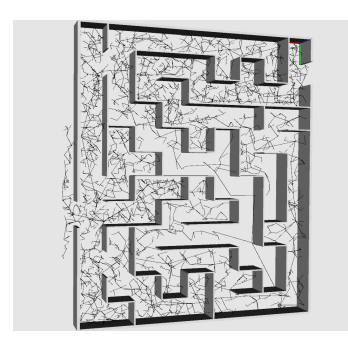

## Interactive RRT:

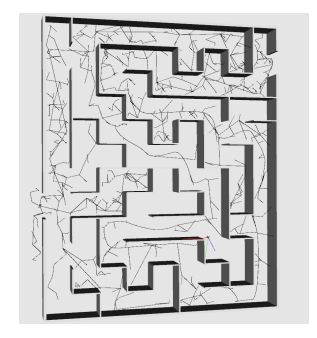

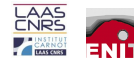

## **TESTS CONSTRAINED ENVIRONEMENT**

## Environment :

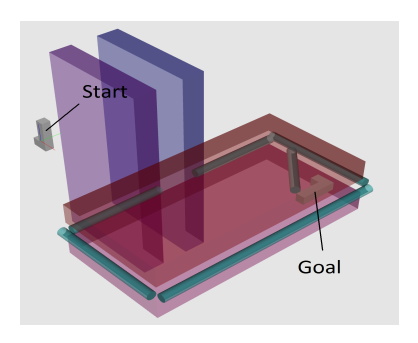

## Simple RRT:

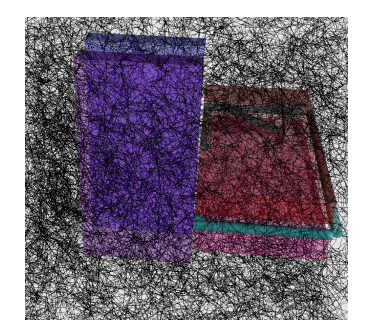

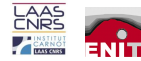

## **TESTS**

#### **INFLUENCE OF ALPHA**

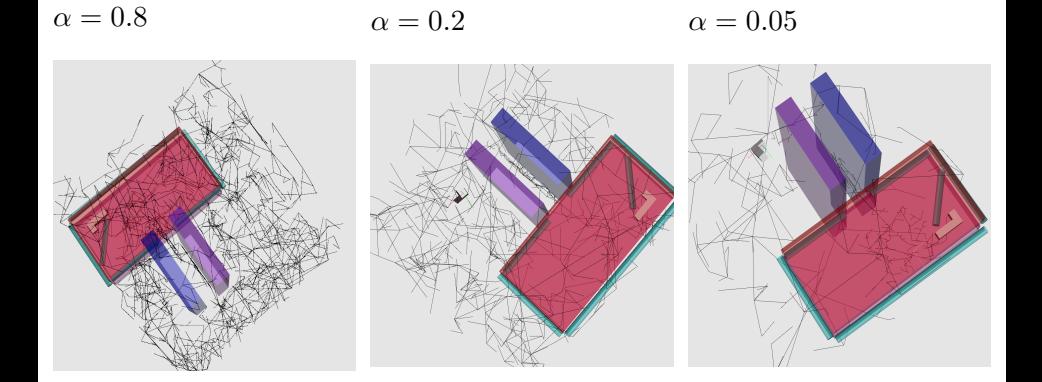

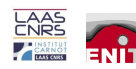

## **TESTS**

#### **VERY CONSTRAINED ENVIRONEMENT**

Nassime BLIN

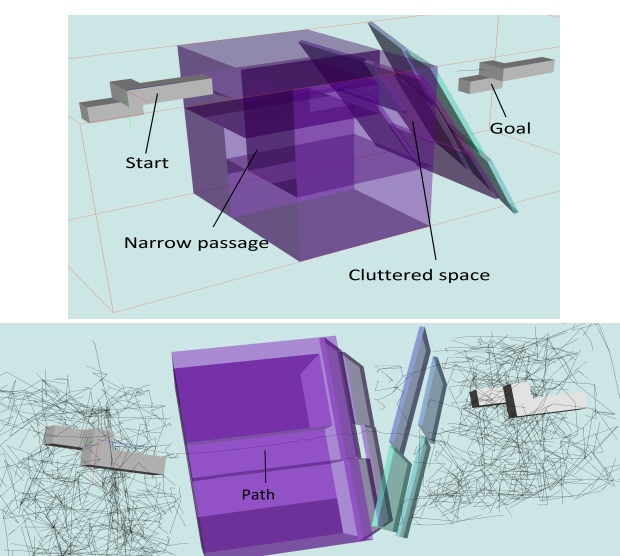

 $17/20$ 

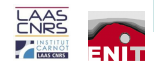

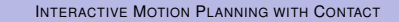

## <span id="page-19-0"></span>**CONCLUSION SUMMARY**

**[Introduction](#page-2-0)** 

- [Interactive Motion Planning](#page-7-0)
- **[Contact Planning](#page-10-0)**

#### **[Tests](#page-14-0)**

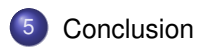

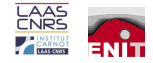

#### New Path planing method

- **o** Interactive guidance
- Contact Sampling

#### Future work

- Randomly change orientation
- Follow different contacts

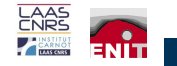

# <span id="page-21-0"></span>Merci!

# Thank you!

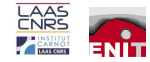